## リマインダー機能

## 下記の手順で、ログインパスワードとPDFパスワードがご確認いただけます。

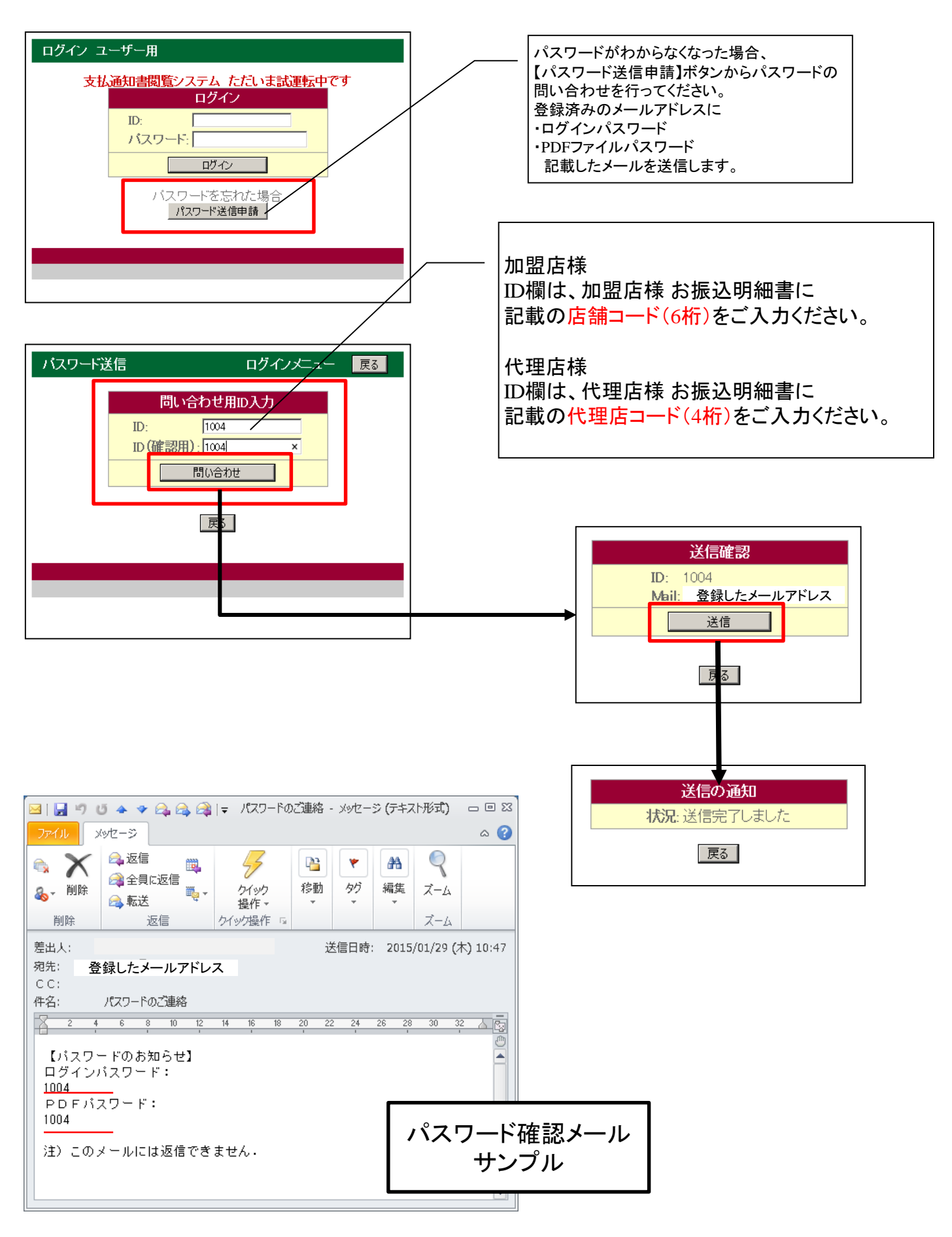